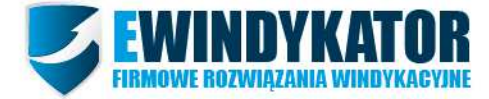

# **Dokumentacja API**

#### **wersja 1.1**

Dzięki API eWindykator możesz w łatwy sposób zintegrować nasz system ze swoją aplikacją. Wszystkie metody są wywoływane przy pomocy protokołu SOAP, więc istnieje możliwość zarządzania swoimi importami z poziomu większości języków programowania. Wszystkie przykłady są pisane w PHP oraz przy użyciu standardowej klasy SoapClient tego języka. Metody oraz typy danych, wykorzystywane w naszym API są opisane przy pomocy WSDL.

Adres do pliku WSDL: http://www.ewindykator.pl/application/webapi.xml

# **TYPY DANYCH:**

## **User**

Obiekt User składa się z dwóch argumentów:

- username -> Twój login do systemu EWindykator
- password -> Twoje hasło do systemu EWindykator

User jest wykorzystywany przy wywoływaniu każdej metody i służy do identyfikacji użytkownika.

## **Entry**

Obiekt entry opisuje pojedynczy wpis importu danych. Jego składowe są następujące:

- customer\_name -> Imię i Nazwisko klienta
- document -> Identyfikator dokumentu
- price -> Należna kwota podawana jako liczba z dwoma miejscami po przecinku.

Separatorem miejsc dziesiętnych musi być kropka.

- up\_date -> Data wystawienia dokumentu
- dead\_date -> Data płatności
- date\_format -> Format importowanej daty (Y cyfry roku, m cyfry miesiąca, d- cyfry dni)
- customer\_group -> Grupa klienta
- document description -> Opis dokumentu

#### Ewindykator.pl | RTI Jan Pisula | ul. Botaniczna 72a Warszawa 04-543 Tel. 512367277 | Mail : biuro@ewindykator.pl | NIP: 952-192-56-04 | REGON : 142403831 Konto: 76 2490 0005 0000 4500 1481 0522 Alior Bank

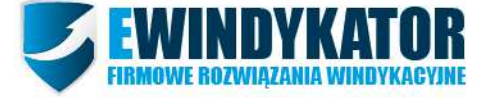

- email -> Adres e-mail klienta
- telephone -> Numer telefonu komórkowego klienta
- fax\_number -> Numer fax klienta
- address -> Adres klienta (w przypadku podania adresu należy także podać dwa poniższe pola)
- post\_code -> Kod pocztowy do adresu
- city -> Miasto do adresu

## **Error**

Obiekt zwracany przez API w przypadku wystąpienia błędów podczas importu danych. Do obiektu należą następujące argumenty:

- code -> Kod błędu
- message -> Treść błędu

Lista kodów błędu importu:

- 1001 Błedne dane użytkownika
- 1002 Pole nazwa płatnika jest wymagane
- 1003 Pole numer dokumentu jest wymagane
- 1004 Pole kwota do zapłaty jest wymagane
- 1005 Pole format daty jest wymagane
- 1006 Kwota do zapłaty musi być wartością liczbową
- 1007 Format daty wystawienia dokumentu jest niezgodny z podanym formatem daty
- 1008 Pole data płatności jest wymagane
- 1009 Format daty płatności jest niezgodny z podanym formatem daty
- 1010 Jedno z pól: e-mail, telefon, numer fax oraz adres jest wymagane
- 1011 Błędny format adresu e-mail
- 1012 Jeśli wybrano adres, należy podać także kod pocztowy oraz miasto
- 1013 Błędny kod pocztowy

#### **simpleResponse**

Obiekt, który jest zwracany przy wywołaniu każdej metody. Tutaj mamy zawarte informacje o ostatnio napotkanym błędzie lub sukcesie oraz tablicę błędów, które pojawiły się podczas importu danych. Argumenty tego obiektu wyglądają następująco:

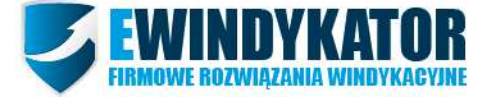

- code -> kod zwracany przez ostatnią operację
- message -> wiadomość podsumowania
- errors -> Tablica obiektów Error, jeśli wystąpiły jakieś błędy

# **TABLICE DANYCH**

W naszym API mają Państwo także dostęp do korzystania z tablicy danych. Do wykorzystania są następujące typy danych:

## **ArrayOfEntry**

Tablica obiektów Entry, wykorzystywana przy metodzie storeEntries()

## **Errors**

Tablica obiektów Error, zwracana wraz z obiektem simpleResponse.

## **METODY**

## **storeEntry()**

Metoda, której zadaniem jest dodanie pojedynczego klienta. Do wywołania metody należy podać następujące argumenty:

- user -> Obiekt typu User do weryfikacji konta EWindykator
- entry -> Obiekt typu Entry czyli dane pojedyńczego klienta do zaimportowania

Metoda zwraca obiekt simpleResponse w argumencie o nazwie "response".

#### **storeEntries()**

Metoda, która jest odpowiednikiem metody storeEntry, z tą różnicą, że zamiast pojedynczego obiektu Entry podajemy tablicę klientów:

- user -> Obiekt typu User do weryfikacji konta EWindykator
- entries -> Tablica obiektów Entry czyli tablica klientów do zaimportowania

Metoda zwraca obiekt simpleResponse w argumencie o nazwie "response".

## **clearEntries()**

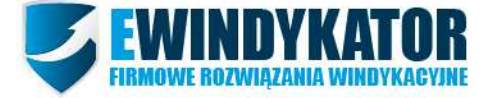

Metoda, która służy do czyszczenia zaimportowanych danych w panelu EWindykator. Do wywołania tej metody podajemy następujące argumenty:

- user -> Obiekt typu User do weryfikacji konta EWindykator

Metoda zwraca obiekt simpleResponse w argumencie o nazwie "response".

# **PRZYKŁADY**

#### storeEntry()

ini\_set("soap.wsdl\_cache\_enabled", "0"); \$client = new SoapClient("http://ewindykator.pl/application/webapi.xml");

#### // Obiekty typu User

\$user = new stdClass(); \$user->username = 'test'; \$user->password = 'test';

#### // Obiekt typu Entry

\$entry = new stdClass(); \$entry->customer\_name = 'test Entry'; \$entry->document = 'test Entry'; \$entry->price = '145,30'; \$entry->up\_date = '10.20.2012'; \$entry->dead\_date = '05.01.2012'; \$entry->date\_format = 'mm.dd.YYYY'; \$entry->customer\_group = 'test Entry'; \$entry->document\_description = 'test Entry'; \$entry->email = ''; \$entry->telephone = 'test Entry12311123'; \$entry->fax\_number = 'test Entry3333'; \$entry->address = 'test Entry'; \$entry->post\_code = '00-111'; \$entry->city = 'test Entry'; // Dodanie klienta do panelu \$response = \$client->storeEntry(\$user, \$entry); // Pokaz zwrocone dane typu simpleRespone

print\_r(\$response);

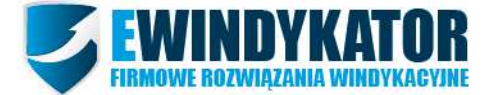

#### storeEntries();

ini\_set("soap.wsdl\_cache\_enabled", "0"); \$client = new SoapClient("http://ewindykator.pl/application/webapi.xml");

#### // Obiekty typu User

 $$user = new stdClass();$ \$user->username = 'test'; \$user->password = 'test';

#### // Obiekt typu Entry

\$entry = new stdClass(); \$entry->customer\_name = 'test Entry'; \$entry->document = 'test Entry'; \$entry->price = '145,30'; \$entry->up\_date = '10.20.2012'; \$entry->dead\_date = '05.01.2012'; \$entry->date\_format = 'mm.dd.YYYY'; \$entry->customer\_group = 'test Entry'; \$entry->document\_description = 'test Entry'; \$entry->email = ''; \$entry->telephone = 'test Entry12311123'; \$entry->fax\_number = 'test Entry3333'; \$entry->address = 'test Entry'; \$entry->post\_code = '00-111'; \$entry->city = 'test Entry';

## // Stworz tablice wpisow \$entries = array(\$entry, \$entry, \$entry);

// Dodanie klienta do panelu \$response = \$client->storeEntries(\$user, \$entries); // Pokaz zwrocone dane typu simpleRespone print\_r(\$response);

#### clearEntries()

ini\_set("soap.wsdl\_cache\_enabled", "0"); \$client = new SoapClient("http://ewindykator.pl/application/webapi.xml");

// Obiekty typu User \$user = new stdClass();

#### Ewindykator.pl | RTI Jan Pisula | ul. Botaniczna 72a Warszawa 04-543 Tel. 512367277 | Mail : biuro@ewindykator.pl | NIP: 952-192-56-04 | REGON : 142403831 Konto: 76 2490 0005 0000 4500 1481 0522 Alior Bank

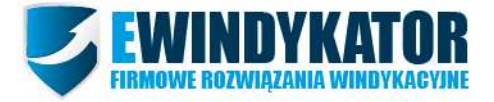

\$user->username = 'test'; \$user->password = 'test';

#### // Wyczysc dane zaimportowane

\$response = \$client->clearEntries(\$user); print\_r(\$response);

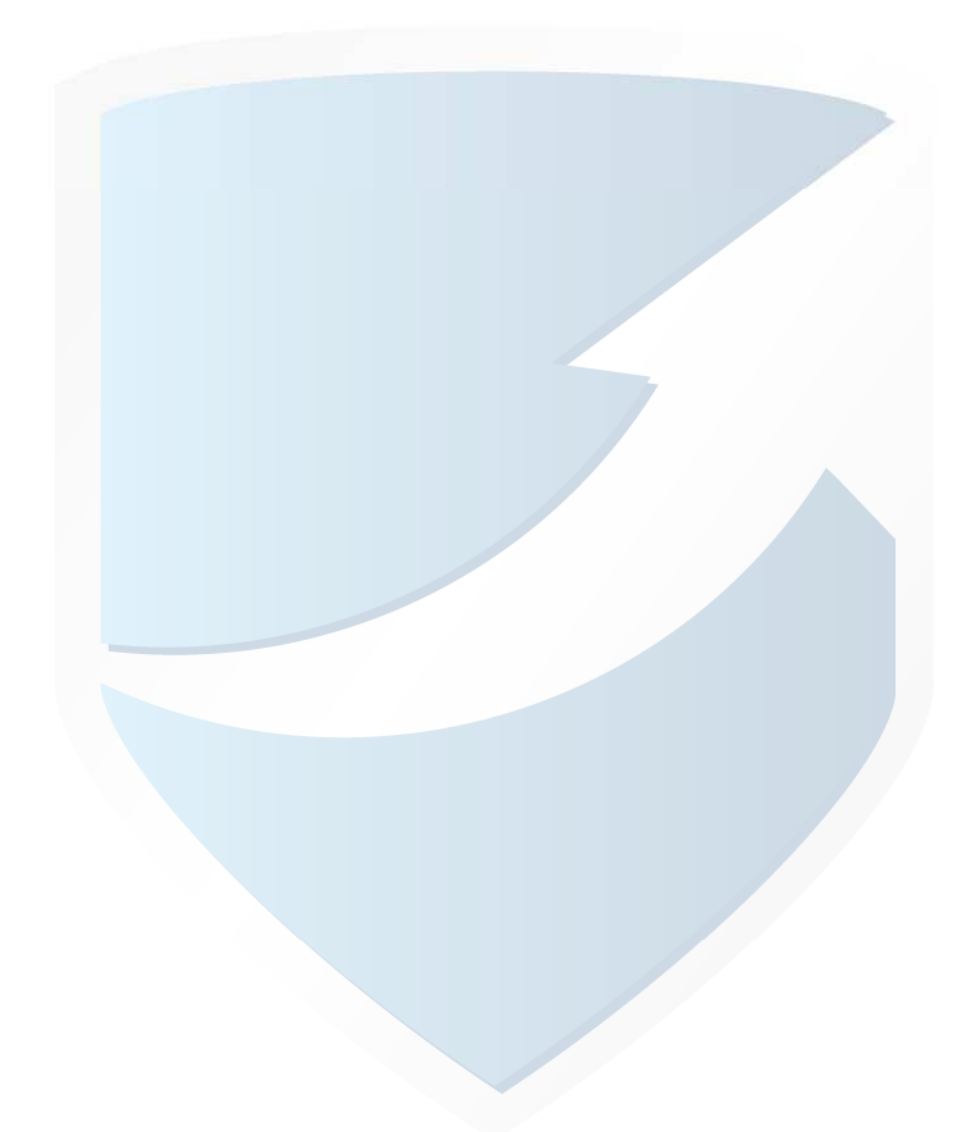